## 11/1/2008 **Exceptions Log TR**

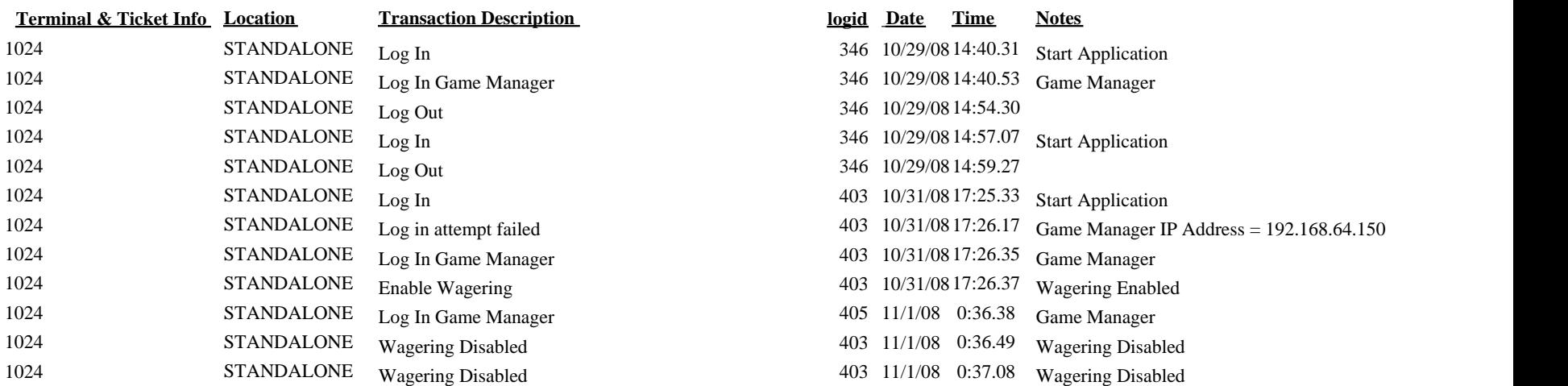